## **Chapitre 3 Utiliser les fonctions PHP**

## **1. Préambule**

L'objectif de ce chapitre est de présenter les fonctions les plus utiles dans le cadre du développement d'un site web.

PHP propose de nombreuses fonctions ; la description de chaque fonction est accessible en ligne sur le site www.php.net.

#### $\bullet$  Version 8

Depuis la **version 8**, il est possible de passer des paramètres à une fonction en utilisant le nom du paramètre au lieu de sa position. Cette fonctionnalité est présentée dans le chapitre Écrire des fonctions et des classes PHP, mais elle peut être utilisée pour les fonctions natives du langage PHP, et donc pour les fonctions présentées dans ce chapitre. Par contre, dans ce chapitre, les noms réels des paramètres des fonctions ne sont pas présentés (ils sont traduits) ; pour les connaître, consultez la documentation en ligne des fonctions.

Depuis la **version 8.1**, passer la valeur NULL à un paramètre qui n'est pas explicitement optionnel est déprécié et génère donc une alerte de niveau E\_DEPRECATED.

```
<?php
$x = null;\beta n = \text{strlen}(\beta x);?>
```
**PHP 8**

Développez un site web dynamique et interactif

Résultat

**Deprecated**: strlen(): Passing null to parameter #1 (\$string) of type string is deprecated in **/app/scripts/index.php** on line **3**

## **2. Manipuler les constantes, les variables et les types de données**

## **2.1 Constantes**

PHP propose un certain nombre de fonctions utiles sur les constantes :

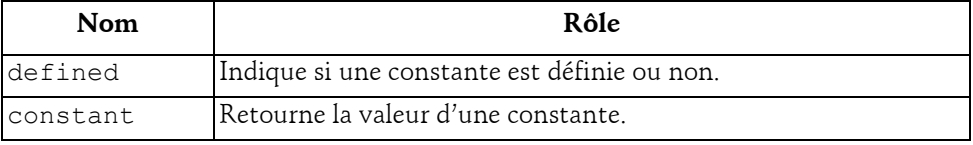

#### **defined**

La fonction defined permet de savoir si une constante est définie ou non.

#### Syntaxe

*booléen* defined(*chaîne* nom)

nom Nom de la constante.

La fonction defined retourne TRUE si la constante est définie et FALSE dans le cas contraire.

```
<?php
// Tester si la constante CONSTANTE est définie.
$ok = defined('CONSTANTE');
if ($ok) {
  echo 'CONSTANTE est définie. < br />';
} else {
  echo 'CONSTANTE n\'est pas définie. < br />';
};
// Définir la constante CONSTANTE
define('CONSTANTE','valeur de CONSTANTE');
// Tester si la constante CONSTANTE est définie.
$ok = defined('CONSTANTE');
if ($ok) {
  echo 'CONSTANTE est définie. < br />';
} else {
  echo 'CONSTANTE n\'est pas définie. < br />';
};
?>
```
## **Utiliser les fonctions PHP** 103

### Chapitre 3

#### Résultat

CONSTANTE n'est pas définie. CONSTANTE est définie.

#### **constant**

La fonction constant retourne la valeur d'une constante dont le nom est passé en paramètre.

#### Syntaxe

*mixte* constant(*chaîne* nom)

Avec :

nom Nom de la constante.

Cette fonction est pratique pour récupérer la valeur d'une constante dont le nom n'est pas connu a priori.

#### Exemple

```
<?php
// définir le nom de la constante dans une variable
$nomConstante = 'AUTRE CONSTANTE';
// définir la valeur de la constante
define($nomConstante,'valeur de AUTRE CONSTANTE');
// afficher la valeur de la constante
echo $nomConstante,' = ',constant($nomConstante);
?>
```
#### Résultat

AUTRE CONSTANTE = valeur de AUTRE CONSTANTE

D'autres fonctions permettent de connaître le type d'une constante (cf. section Manipuler les constantes, les variables et les types de données - Types de données).

### **2.2 Variables**

PHP propose un certain nombre de fonctions utiles sur les variables :

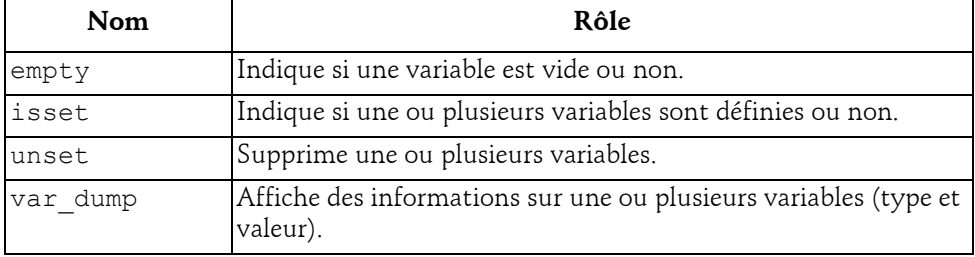

## **PHP 8**

Développez un site web dynamique et interactif

#### **empty**

La fonction empty permet de tester si une variable est vide ou non.

#### Syntaxe

*booléen* empty(*mixte* variable)

variable Variable à tester.

empty retourne TRUE si la variable est vide et FALSE dans le cas contraire.

Une variable est considérée comme vide si elle n'a pas été affectée ou si elle contient une chaîne vide (""), une chaîne égale à 0 ("0"), un 0, NULL, FALSE ou un tableau vide. La fonction empty peut aussi être utilisée pour tester si une expression est vide ou non.

```
<?php
// Test d'une variable non initialisée.
$est vide = empty($variable);
echo '$variable non initialisé<br />';
if ($est_vide) {
  echo '=> $variable est vide.<br />';
} else {
  echo '=> $variable n\'est pas vide.<br />';
}
// Test d'une variable contenant une chaîne vide.
Svariable = ''':$est vide = empty($variable);
echo '$variable = \backslash'\backslash'<br />';
if ($est_vide) {
 echo '=> $variable est vide. <br />';
} else {
  echo '=> $variable n\'est pas vide.<br />';
}
// Test d'une variable contenant une chaîne égale à 0.
$variable = '0';$est vide = empty($variable);
echo '$variable = \'',$variable,'\'<br />';
if ($est_vide) {
  echo '=> $variable est vide. <br />';
} else {
  echo '=> $variable n\'est pas vide.<br />';
}
// Test d'une variable contenant 0.
Svariable = 0:
$est vide = empty($variable);
echo '$variable = ',$variable,'<br />';
```
## **Utiliser les fonctions PHP**

```
Chapitre 3
```

```
if ($est_vide) {
 echo '=> $variable est vide. <br />';
} else {
 echo '=> $variable n\'est pas vide. \frac{\text{br}}{\text{}} />';
}
// Test d'une variable contenant une chaîne non vide.
Svariable = 'x':$est vide = empty($variable);
echo '$variable = \'',$variable,'\'<br />';
if ($est_vide) {
 echo '=> $variable est vide. <br />';
} else {
 echo '=> $variable n\'est pas vide.<br />';
}
?>
```
#### Résultat

```
$variable non initialisé
=> $variable est vide.
$variable = ''
=> $variable est vide.
\$variable = '0'=> $variable est vide.
\$variable = 0=> $variable est vide.
Svariable = 'x'=> $variable n'est pas vide.
```
#### **isset**

La fonction isset permet de tester si une ou plusieurs variables sont définies ou non.

#### Syntaxe

```
booléen isset(mixte variable[, ...])
```
variable Variable à tester (éventuellement plusieurs, séparées par une virgule).

isset retourne TRUE si la variable est définie et FALSE dans le cas contraire.

Si plusieurs paramètres sont fournis, la fonction retourne TRUE uniquement si toutes les variables sont définies.

Une variable est considérée comme non définie si elle n'a pas été affectée ou si elle contient NULL. À la différence de la fonction empty, une variable qui contient une chaîne vide (""), une chaîne égale à 0 ("0"), un 0, un FALSE ou un tableau vide, n'est pas considérée comme non définie.

## **PHP 8**

Développez un site web dynamique et interactif

```
<?php
// Test d'une variable non initialisée.
$est définie = isset($variable);
echo '$variable non initialisé<br />';
if ($est_définie) {
  echo '=> $variable est définie.<br />';
} else {
  echo '=> $variable n\'est pas définie.<br />';
}
// Test d'une variable contenant une chaîne vide.
\$variable = '':$est définie = isset($variable);
echo '$variable = \backslash'\backslash'\langlebr />';
if ($est_définie) {
  echo '=> $variable est définie.<br />';
} else {
  echo '=> $variable n\'est pas définie.<br />';
}
// Test d'une variable contenant une chaîne égale à 0.
$variable = '0';$est_définie = isset($variable);
echo '$variable = \'',$variable,'\'<br />';
if ($est_définie) {
 echo '=> $variable est définie. <br />';
} else {
  echo '=> $variable n\'est pas définie.<br />';
}
// Test d'une variable contenant 0.
$variable = 0;$est_définie = isset($variable);
echo '$variable = ',$variable,'<br />';
if ($est_définie) {
  echo '=> $variable est définie.<br />';
} else {
  echo '=> $variable n\'est pas définie.<br />';
}
// Test d'une variable contenant une chaîne non vide.
$variable = 'x';$est définie = isset($variable);
echo '$variable = \'',$variable,'\'<br />';
if ($est_définie) {
  echo '=> $variable est définie.<br />';
} else {
  echo '=> $variable n\'est pas définie. \frac{y}{z} />';
}
?>
```
### **Utiliser les fonctions PHP**

Chapitre 3

#### Résultat

```
$variable non initialisé
=> $variable n'est pas définie.
$variable = ''
=> $variable est définie.
$variable = '0'
=> $variable est définie.
Svariable = 0=> $variable est définie.
Svariable = 'x'=> $variable est définie.
```
#### **unset**

La fonction unset permet de supprimer une ou plusieurs variables.

#### Syntaxe

unset(*mixte* variable[, ...])

variable Variable à supprimer (éventuellement plusieurs, séparées par une virgule).

Après suppression, la variable se trouve dans le même état que si elle n'avait jamais été affectée. L'utilisation de la fonction isset sur une variable supprimée retourne FALSE notamment.

```
<?php
// Définir une variable.
$variable = 1;// Afficher la variable et tester si elle est définie.
$est_définie = isset($variable);
echo '$variable = ',$variable,'<br />';
if ($est_définie) {
 echo '=> $variable est définie.<br />';
} else {
  echo '=> $variable n\'est pas définie.<br />';
}
// Supprimer la variable.
unset($variable);
// Afficher la variable et tester si elle est définie.
$est_définie = isset($variable);
echo '$variable = ',$variable??'','<br \left\langle \right\rangle';
if ($est_définie) {
 echo '=> $variable est définie.<br />';
} else {
   echo '=> $variable n\'est pas définie.<br />';
}
?>
```
# 108

## **PHP 8**

Développez un site web dynamique et interactif

#### Résultat

```
$variable = 1=> $variable est définie.
$variable ==> $variable n'est pas définie.
```
#### **Remarque**

*Affecter un 0 ou une chaîne vide à une variable ne la supprime pas.*

#### **var\_dump**

La fonction var dump affiche des informations sur une ou plusieurs variables (type et contenu).

#### Syntaxe

var\_dump(*mixte* variable[, ...])

variable Variable à afficher (éventuellement plusieurs, séparées par une virgule).

La fonction var dump est surtout intéressante lors des phases de mise au point.

```
<?php
// afficher les informations sur une variable non initialisée
$variable = NULL; 
var dump($variable);
// initialiser la variable avec un nombre entier
\$variable = 10;
// afficher les informations sur la variable
echo '<br />';
var dump($variable);
// modifier la valeur (et le type) de la variable
$variable = 3.14; // nombre décimal
// afficher les informations sur la variable
echo '<br />';
var dump($variable);
// modifier la valeur (et le type) de la variable
$variable = 'abc'; // chaîne de caractères
// afficher les informations sur la variable
echo '<br />';
var dump($variable);
?>
```
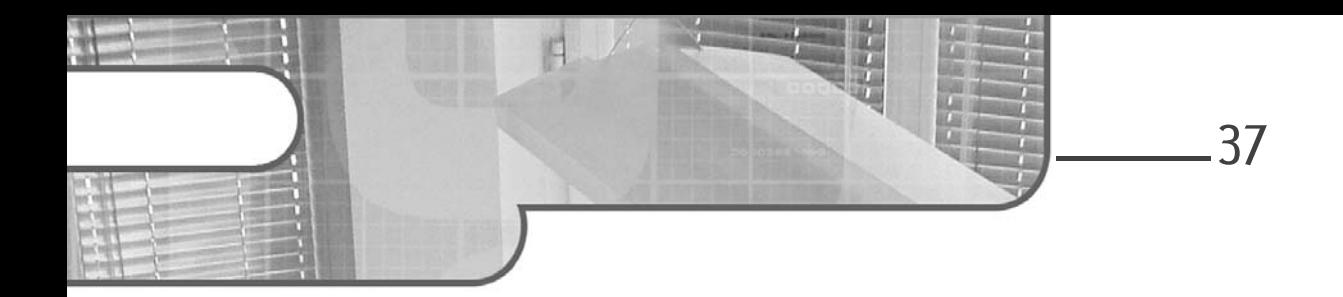

## **Chapitre 4 Le design pattern Abstract Factory**

### **1. Description**

Le but du design pattern Abstract Factory est la création d'objets regroupés en familles sans avoir à connaître leurs classes concrètes.

### **2.Exemple**

Le système de vente de véhicules gère des véhicules fonctionnant à l'essence et des véhicules fonctionnant à l'électricité. Cette gestion est confiée à l'objet Catalogue, à qui incombe la responsabilité de créer de tels objets.

Pour chaque produit, nous disposons d'une classe abstraite, d'une sous-classe concrète décrivant la version du produit fonctionnant à l'essence et d'une sous-classe concrète décrivant la version du produit fonctionnant à l'électricité. Par exemple, à la figure 4.1, pour l'objet scooter, il existe une classe abstraite Scooter et deux sous-classes concrètes : ScooterElectricite et ScooterEssence.

# **Design Patterns en PHP**

Les 23 modèles de conception

L'objet Catalogue peut utiliser ces sous-classes concrètes pour instancier les produits. Cependant, si par la suite de nouvelles familles de véhicules doivent être prises en compte (diesel ou hybride essence-électricité), les modifications à apporter à l'objet Catalogue peuvent s'avérer assez fastidieuses.

Le design pattern Abstract Factory résout ce problème en introduisant une interface FabriqueVehiculeInterface qui contient la signature des méthodes à utiliser pour créer chaque produit. Le type de retour de ces méthodes est constitué par l'une des classes abstraites de produit. Ainsi, l'objet Catalogue n'a pas besoin de connaître les sous-classes concrètes et reste parfaitement indépendant des familles de produits. En révélant l'interface de nos fabriques et non leur implémentation, nous découplons le code client des produits concrets : notre objet client Catalogue demande des produits à la fabrique qu'on lui passe en paramètre lors de sa construction sans avoir la moindre idée de qui elle est ni de ce qui se passe en coulisses pour qu'il obtienne le bon produit.

Une classe implémentant FabriqueVehiculeInterface est créée pour chaque famille de produits, à savoir les classes FabriqueVehiculeElectricite et FabriqueVehiculeEssence. Une telle classe a la responsabilité d'implémenter les opérations de création du véhicule appropriée pour la famille à laquelle elle est associée.

L'objet client Catalogue prend alors pour paramètre un objet se conformant à l'interface FabriqueVehiculeInterface, c'est-à-dire soit une instance de FabriqueVehiculeElectricite, soit une instance de Fabrique-VehiculeEssence. Avec une telle instance, le catalogue peut créer et manipuler des véhicules sans devoir connaître les familles de véhicules et les classes concrètes correspondantes.

38

Chapitre 4

L'ensemble des classes du design pattern Abstract Factory pour cet exemple est détaillé à la figure 4.1.

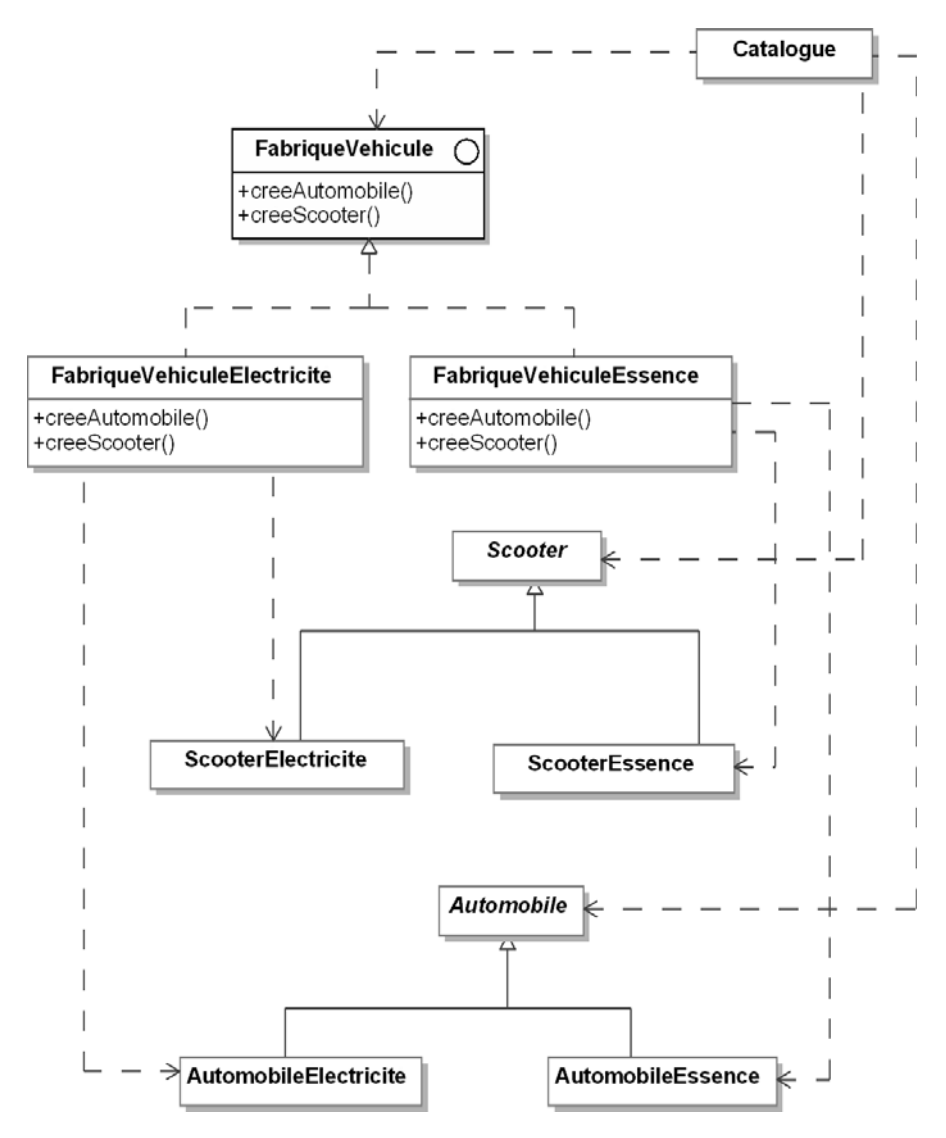

*Figure 4.1 - Le design pattern Abstract Factory appliqué à des familles de véhicules*

40

## **Design Patterns en PHP**

Les 23 modèles de conception

### **3.Structure**

### **3.1Diagramme de classes**

La figure 4.2 détaille la structure générique du design pattern Abstract Factory.

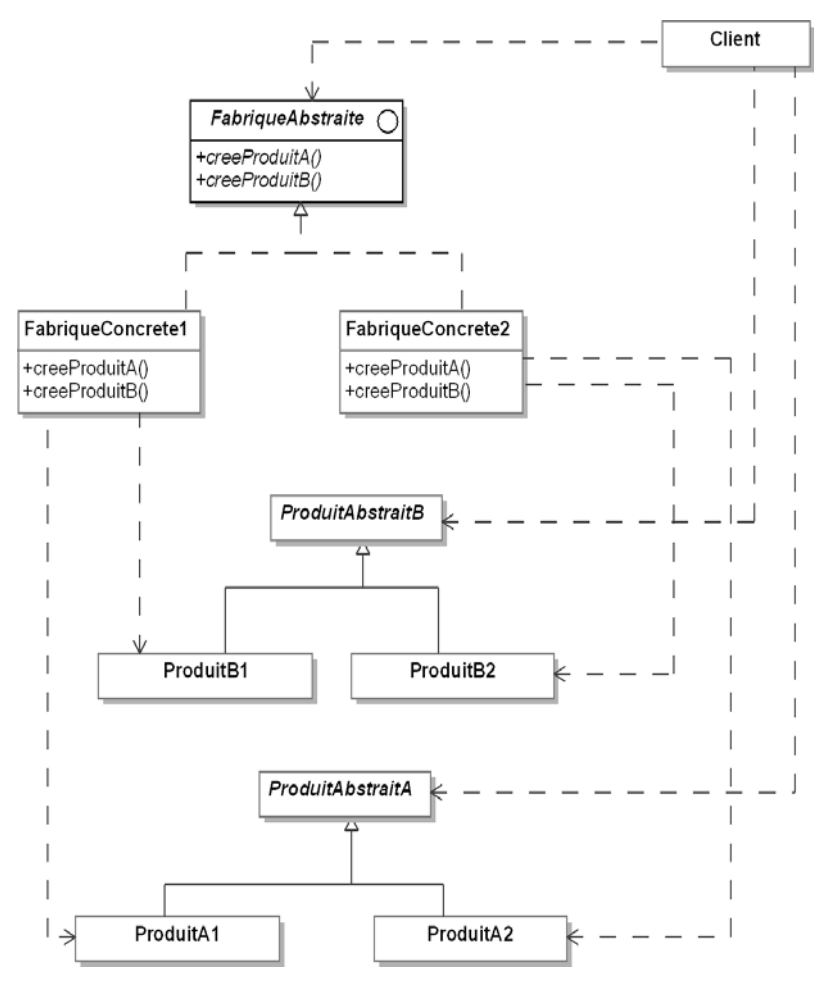

*Figure 4.2 - Structure du design pattern Abstract Factory*

## Le design pattern Abstract Factory<sub>—————————</sub>4

Chapitre 4

## **3.2 Participants**

Les participants au design pattern Abstract Factory sont les suivants :

- FabriqueAbstraite (FabriqueVehiculeInterface) est une interface spécifiant les signatures des méthodes créant les différents produits.
- FabriqueConcrete1, FabriqueConcrete2 (FabriqueVehicule-Electricite, FabriqueVehiculeEssence) sont les classes concrètes implémentant les méthodes créant les produits pour chaque famille de produits. Connaissant la famille et le produit, elles sont capables de créer une instance du produit pour cette famille.
- ProduitAbstraitA et ProduitAbstraitB (AbstractScooter et AbstractAutomobile) sont les classes abstraites des produits indépendamment de leur famille. Les familles sont introduites dans leurs sousclasses concrètes.
- Client (Catalogue) est la classe qui utilise l'interface FabriqueAbstraite.

### **3.3Collaborations**

La classe Catalogue utilise une instance de l'une des fabriques concrètes pour créer ses produits au travers de l'interface exposée par FabriqueAbstraiteInterface.

#### Remarque

*Il est recommandé de ne créer qu'une seule instance des fabriques concrètes, celle-ci pouvant être partagée par plusieurs clients. Nous verrons plus tard un design pattern capable de garantir qu'une seule instance d'une classe est disponible à l'exécution : Singleton.*

## **Design Patterns en PHP**

Les 23 modèles de conception

## **4.Domaines d'utilisation**

42

Le design pattern Abstract Factory est utilisé dans les domaines  $s$ uivants  $\cdot$ 

- Un système utilisant des produits a besoin d'être indépendant de la façon dont ces produits sont créés et regroupés.
- Un système est paramétré par plusieurs familles de produits qui peuvent évoluer.

## **5.Exemple en PHP**

Voici maintenant un exemple d'utilisation du design pattern écrit en PHP. Le code PHP correspondant à la classe abstraite AbstractAutomobile et ses sous-classes est donné à la suite. Il est très simple, il décrit les quatre propriétés des automobiles ainsi que la méthode afficheCaracteristiques qui permet de les afficher.

```
<?php
declare(strict_types=1);
namespace ENI\DesignPatterns\AbstractFactory;
abstract class AbstractAutomobile
{
    protected string $marque;
    protected string $couleur;
    protected int $puissance;
    protected float $espace;
    public function __construct(string $marque, string $couleur, 
int $puissance, float $espace)
  {
        $this->marque = $marque;
        $this->couleur = $couleur;
        $this->puissance = $puissance;
```
## **Le design pattern Abstract Factory** 43

Chapitre 4

```
 $this->espace = $espace;
    }
    abstract public function afficheCaracteristiques(): void;
}
<?php
declare(strict_types=1);
namespace ENI\DesignPatterns\AbstractFactory;
class AutomobileElectricite extends AbstractAutomobile
{
    public function afficheCaracteristiques(): void
 \{ echo "Automobile électrique - marque: $this->marque"
            . ", couleur: $this->couleur"
            . ", puissance: $this->puissance"
            . ", espace: $this->espace" . PHP_EOL;
    }
}
<?php
declare(strict_types=1);
namespace ENI\DesignPatterns\AbstractFactory;
class AutomobileEssence extends AbstractAutomobile
{
    public function afficheCaracteristiques(): void
  {
        echo "Automobile à essence - marque: $this->marque"
            . ", couleur: $this->couleur"
            . ", puissance: $this->puissance"
            . ", espace: $this->espace" . PHP_EOL;
  }
}
```
Le code PHP correspondant à la classe abstraite AbstractScooter et ses sous-classes est donné à la suite. Il est similaire à celui des automobiles, à